## SAP ABAP table /CBAD/C\_FUND\_H\_IFS {CBAD: Interface Structure}

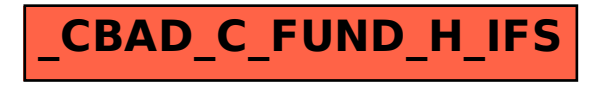